# **Zur praktischen Handhabung des graphischen Verfahrens zum gegenseitigen Einpassen von Luftaufnahmen**

Autor(en): **Krames, Josef**

Objekttyp: **Article**

Zeitschrift: **Schweizerische Zeitschrift für Vermessung, Kulturtechnik und Photogrammetrie = Revue technique suisse des mensurations, du génie rural et de la photogrammétrie**

Band (Jahr): **50 (1952)**

Heft 11

PDF erstellt am: **17.07.2024**

Persistenter Link: <https://doi.org/10.5169/seals-209228>

### **Nutzungsbedingungen**

Die ETH-Bibliothek ist Anbieterin der digitalisierten Zeitschriften. Sie besitzt keine Urheberrechte an den Inhalten der Zeitschriften. Die Rechte liegen in der Regel bei den Herausgebern. Die auf der Plattform e-periodica veröffentlichten Dokumente stehen für nicht-kommerzielle Zwecke in Lehre und Forschung sowie für die private Nutzung frei zur Verfügung. Einzelne Dateien oder Ausdrucke aus diesem Angebot können zusammen mit diesen Nutzungsbedingungen und den korrekten Herkunftsbezeichnungen weitergegeben werden.

Das Veröffentlichen von Bildern in Print- und Online-Publikationen ist nur mit vorheriger Genehmigung der Rechteinhaber erlaubt. Die systematische Speicherung von Teilen des elektronischen Angebots auf anderen Servern bedarf ebenfalls des schriftlichen Einverständnisses der Rechteinhaber.

### **Haftungsausschluss**

Alle Angaben erfolgen ohne Gewähr für Vollständigkeit oder Richtigkeit. Es wird keine Haftung übernommen für Schäden durch die Verwendung von Informationen aus diesem Online-Angebot oder durch das Fehlen von Informationen. Dies gilt auch für Inhalte Dritter, die über dieses Angebot zugänglich sind.

Ein Dienst der ETH-Bibliothek ETH Zürich, Rämistrasse 101, 8092 Zürich, Schweiz, www.library.ethz.ch

## **http://www.e-periodica.ch**

Lorsqu'il s'agit de régions dépourvues de carrières ou gravières, la différence diminue en faveur du béton et n'est plus que de l'ordre de 15%. C'est le cas notamment dans la Plaine de la Broye.

#### L'entretien

L'entretien de ce genre d'ouvrage est limité à sa plus simple expression. Il consiste à retoucher les joints de temps en temps, au moyen d'un enduit bitumineux et, éventuellement, <sup>à</sup> colmater avec le même produit les fissures qui pourraient se produire. L'expérience a montré jusqu'ici que ces fissures sont absolument exceptionnelles, pour autant que les cautions aient été prises contre les effets du gel dans le sol. D'ailleurs, la S. A. des Routes en béton <sup>à</sup> Wildegg s'offre, pour un premier essai, <sup>à</sup> entretenir ces chaussées, dont elle a contrôlé l'exécution, à raison de Fr. 0.03 par m2 et par an, soit Fr. 84.— par km. Il est intéressant de comparer ce chiffre avec ceux indiqués plus haut pour l'entretien de chaussées ordinaires, de l'ordre de Fr. 400.- <sup>à</sup> 500.—-, voire Fr. 1000.— par km. et par an.

### Conclusions

Les chaussées en béton, dans les dévestitures rurales, semblent devoir donner toute satisfaction, tant du point de vue technique que financière. Les usagers en sont pleinement satisfaits. Une seule objection a été formulée en montagne au sujet du bétail, qui ne marche pas volontiers sur cette surface dure. Si ce système de construction implique une augmentation du coût des travaux, il y a intérêt, pour maintenir les mêmes prix à l'ha., à réduire la longueur des dévestitures équipées de chaussées pour en améliorer la qualité et en faciliter l'utilisation. C'est là un avis partagé par les exploitants eux-mêmes.

Les clichés 1, 2, 5, <sup>6</sup> et <sup>7</sup> ont été mis <sup>à</sup> disposition par la S.A. des Routes en béton à Wildegg.

# Zur praktischen Handhabung des graphischen Verfahrens zum gegenseitigen Einpassen von Luftaufnahmen

### Von Josef Krames, Wien

(Mitteilung aus dem Bundesamt für Eich- und Vermessungswesen in Wien)

Um das vom Verfasser entwickelte<sup>1</sup> und auf den Fall einer allgemeinen Parallaxenverteilung erweiterte graphische Verfahren<sup>2</sup> auf seine

<sup>2</sup> J. Krames, Erweiterung des graphischen Einpassens von Luftaufnahmen

 $1$  Siehe J. Krames, Über ein graphisches Verfahren zum gegenseitigen Einpassen von Luftaufnahmen, Österr. Zeitschr. f. Verm. 37 (1949), S. 13-29, sowie J. Krames, Grahpische Lösung der Hauptaufgabe beim Normalfall der grammetrie, Anzeiger der Öst. Akad. d. Wiss., math.-nat. Kl., 86 (1949), S. 93-99, ferner J. Krames, Über das Wegschaffen von Restparallaxen mittels graphischer Konstruktionen, Schweiz. Zeitschrift f. Verm. u. K. 47 (1949), S. 256-262.

Brauchbarkeit in der Praxis zu überprüfen, wurden im Bundesamt für Eich- und Vermessungswesen in Wien eine Reihe von Instrumentenversuchen durchgeführt und das Verfahren insbesondere bei Aerotriangulationen angewendet. Im Laufe dieser Arbeiten haben sich nach und nach besonders zweckmäßige, den benutzten Geräten angepaßte führungsarten des Verfahrens herausgebildet, die im folgenden näher beschrieben werden sollen. Für die Versuche standen zwei Zeiß'sche Stereoplanigraphen C5 wie auch je ein Wild-Autograph A <sup>5</sup> und A <sup>6</sup> zur Verfügung. An ersteren wurde jedoch nur gelegentlich gearbeitet, weil erst das neueste Modell, der Stereoplanigraph C 8, mit seinen Ableseuhren die für das Verfahren erforderliche Meß- und Einstellgenauigkeit bietet.

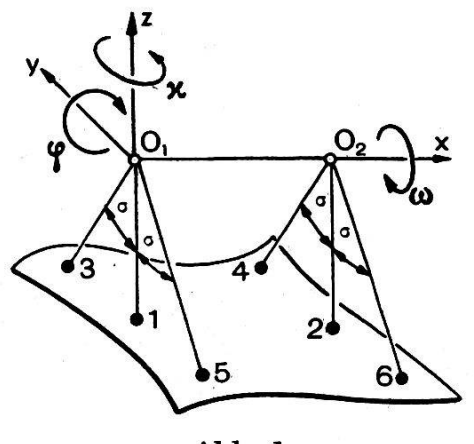

Abb. <sup>1</sup>

Die praktische Anwendbarkeit eines Orientierungsverfahrens hängt wesentlich von dem dabei erforderlichen Arbeits- und Zeitaufwand ab. Aus diesem Grunde hat der Verfasser bereits in der vorangegangenen Veröffentlichung2 neben dem allgemeinen Schema für die Berechnung der Restgliederfaktoren  $A, B, \ldots$  bei beliebiger Lage der sechs Orientierungspunkte eine solche besondere Auswahl dieser Punkte ins Auge gefaßt, daß diese Faktoren sehr rasch gefunden werden. Dabei wurden die Modellpunkte 1 und 2 in den beiden Nadirpunkten und die übrigen vier Orientierungspunkte 3, 4, 5, 6 mit den Abszissen  $x = 0$ , bzw.  $x = b$ , und zwar innerhalb zweier zur xz-Ebene symmetrischen Kernebenen angenommen (vgl. Abb. 1, wo die Aufnahmezentren mit  $O_1$ ,  $O_2$  bezeichnet und die positiven Richtungen der Koordinatenachsen sowie der Bündeldrehungen angedeutet sind).

Weitere Vereinfachungen lassen sich noch dadurch erzielen, daß im Zuge der Vororientierung bereits einige der Parallaxen eliminiert werden. Dadurch vereinfacht sich vor allem die vorgesehene Konstruktion der "Grundpunkte". Es zeigte sich jedoch, daß dieses Wegstellen von Paralnicht sehr weit getrieben werden darf, wenn die Vororientierung nicht zu viel Arbeit und Zeit beanspruchen soll. Vielmehr ist es am zweck-

auf den Fall eines vorliegenden Widerspruchs, Schweiz. Zeitschr. f. Verm. u. K. 49 (1951), S. 293-299 und S. 307-317.

mäßigsten, die Parallaxen bloß in den beiden Nadirpunkten 1 und 2 auszuschalten, was in der Regel (mit je einer Orientierungsbewegung) rasch und genau erfolgen kann.

Bei den Versuchen stellte sich ferner heraus, daß die in den übrigen vier Orientierungspunkten 3, 4, 5, 6 auftretenden Parallaxen bereits unter rund  $+0.3$  mm gesunken und von gleichem Vorzeichen sein sollen. Das letztere ist zwar nicht unbedingt erforderlich; es soll jedoch vermieden werden, daß in den gegenüberliegenden Punkten 3 und 5, bzw. 4 und 6 (annähernd) entgegengesetzte gleiche Parallaxen vorliegen, weil andernfalls die Grundpunkte leicht außerhalb des Zeichenblattes fallen. Eine solche Parallaxenverteilung ergibt sich u. a., wenn nach dem angenäherten Vororientieren (Grubersches Verfahren) eine Differenzkippung d $\omega$  von 15c bis 20c eingedreht wird, wonach die Parallaxen in <sup>1</sup> und 2 nochmals wegzustellen sind.

Bei der oben beschriebenen Auswahl der Orientierungspunkte hat der Kosinus des Zielstrahlwinkels  $\sigma = \checkmark$  3 0.1 = ... (s. Abb. 1), also auch  $\varepsilon = 1$ :cos<sup>2</sup>  $\sigma$ , für die vier Punkte 3, 4, 5, 6 einen festen Wert. Aus den bei diesen Punkten gemessenen Parallaxen p; ergeben sich ferner nach bereits bekannten Formeln<sup>3</sup> folgende (den beiden Querschnitten  $x = 0$  und  $x = b$ entnommene) Differenzkippungen:

$$
d\omega^0 = -\frac{p_3+p_5}{u}, \qquad d\omega^b = -\frac{p_4+p_6}{v}.
$$

Dabei werden u, <sup>v</sup> aus den (nach Abb. <sup>1</sup> immer negativen) z-Koordinaten  $z_i$  der sechs Orientierungspunkte wie folgt erhalten:

$$
u_3 = z_1 - \varepsilon z_3, u_5 = z_1 - \varepsilon z_5; u = u_3 + u_5,
$$
  

$$
u_4 = z_2 - \varepsilon z_4, u_6 = z_2 - \varepsilon z_6; v = u_4 + u_6.
$$

Da die Grundpunkte **G°** und **G<sup>b</sup>** der Ebenen  $x = 0$  und  $x = b$  unter der Voraussetzung  $p_1 = 0$ ,  $p_2 = 0$  auf den durch die Modellpunkte 1 und 2 gezogenen Parallelen zur y-Achse liegen<sup>4</sup>, reduziert sich das erweiterte graphische Verfahren schließlich auf die im folgenden beschriebenen Operationen. Hierbei sind stets angenäherte Senkrechtaufnahmen ausgesetzt.

### /. Vorarbeit

a) Vor allem sind die beiden Projektoren so weit vorzuorientieren, daß die Parallaxen bei den Hauptpunkten verschwunden, am unteren und oberen Bildrand (absolut genommen) unter rund 0,30 mm gesunken, in den jeweils gegenüberliegenden Randpunkten 3, 5, bzw. 4, 6 jedoch nicht angenähert entgegengesetzt gleich sind.

<sup>3</sup> Siehe die zuletzt zitierte Arbeit, Gin. (4), (11), usw.

<sup>4</sup> Vgl. etwa J. Krames, Zur Abhängigkeit zwischen den Orientierungsgrößen beim gegenseitigen Einpassen von Luftaufnahmen, Anzeiger der Ost. Akad. d. Wiss., math.-nat. Kl. <sup>87</sup> (1950), S. 7-13, Abb. 1.

b) Hierauf sind die Schnittpunkte der Lotstrahlen durch das linke und rechte Projektionszentrum mit dem Geländemodell als Orientierungspunkte 1 ( $x_1 = 0$ ,  $y_1 = 0$ ) und 2 ( $x_2 = b$ ,  $y_2 = 0$ ) anzunehmen (b = Modellbasis). Zu diesem Zweck ist bei Verwendung eines Autographen Wild A 5 oder A 7 die X-Ablesung auf 500 $-\frac{b}{2}$ , bzw. auf 500  $+\frac{b}{2}$  und der Y-Teilstrich auf 500 —  $\Delta'_{y}$ , bzw. 500 —  $\Delta''_{y}$  zu stellen. Unter  $\Delta'_{y}$ ,  $\Delta''_{y}$ sind dabei die Unterschiede der in der Ausgangsstellung vorhandenen  $b_n$ -Ablesungen gegenüber den Nullpunkten zu verstehen. Zur Vereinfachung kann man auch an den Enden der Lenker Dosenlibellen anbrinund mit deren Hilfe die Lotstrahlen einstellen. Auf ähnliche Weise hat man auch beim Stereoplanigraphen C 5 (oder C 8) von Zeiß-Aerotopograph zu verfahren.

e) Sodann hat man sich nochmals zu überzeugen, ob die Parallaxen bei <sup>1</sup> und 2 mit höchstmöglicher Genauigkeit weggestellt sind und alle Skalenwerte der Orientierungselemente in der Ausgangsstellung (AW) zu notieren. Die Modellbasis  $b$  ist bei Basisstellung ..innen" stets positiv. bei "Basis außen" hingegen negativ zu rechnen.

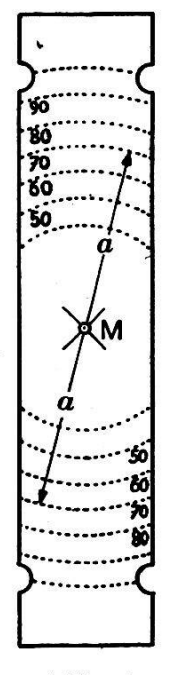

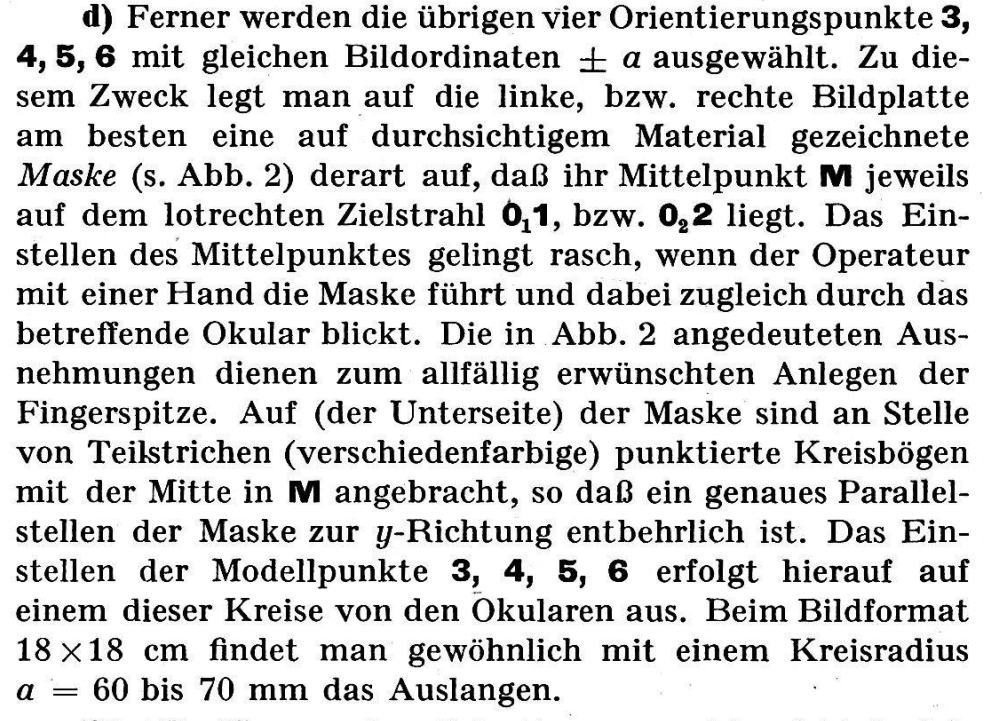

Abb. 2

Die Bezifferung der Orientierungspunkte richtet sich ausschließlich nach der Stellung der Lenker, derart, daß ohne Rücksicht auf "Basis innen" oder "außen" - die Punkte 2, 4,6 dem durch das rechte Zentrum gelegten Querschnitt ( $x = b$ ), die Punkte 1, 3, **5** dem Querschnitt  $x = 0$  angehören und bei den Modellpunkten **5** und 6 die Lenker (vom Operateur aus gesehen) immer nach vorne gerichtet sind.

e) Am  $A 5 (A 7)$  oder  $C 5 (C 8)$  wird bei jedem eingestellten Punkt sofort die y-Parallaxe  $p_i$  an der  $b_y$ -Skala gemessen und der Skalenwert  $Z_i$ an der Z-Säüle abgelesen. Diese  $Z_i$ -Werte sind jedoch noch um die Unterschiede  $\Delta z'$ , bzw.  $\Delta z''$  der vorhandenen  $b_z$ -Ablesungen gegenüber den Ablesewerten der Nullpunkte zu korrigieren, beim  $C_5$  ( $C_8$ ) ist überdies die Gerätkonstante  $K \approx 300$  in Rechnung zu stellen. Für den Wild-Autographen A 6, an dem keine direkte Parallaxenmessung vorgesehen ist, hat man das Verfahren derart zu modifizieren, daß die Kippungsdifferenzen  $\Omega_i$ , die zum Eliminieren der in 3, 4, 5, 6 vorhandenen Parallaxen jeweils erforderlich sind, mittels der (linken)  $\omega$ -Schraube gemessen werden.

f) Beim Messen der Parallaxen  $p_i$  ergeben sich zugleich auch die Vorzeichen, mit denen sie in das Berechnungsschema einzuführen sind, nach der Formel  $p_i = b_{yi'} - b_{yi}$  oder, falls die Messung am rechten Projektor erfolgt,  $p_i = b_{\mu i} - b_{\mu \nu}$ ". Hierbei ist jedoch die Ausnahme zu beachten, daß bei "unabhängigen Bildpaaren", und zwar nur beim Messen rechts, das Vorzeichen umzukehren ist<sup>5</sup>. Diese Regeln sind unabhängig von Basisstellung, Bildsturz usw., sie setzen bloß voraus, daß bei zunehmenden Skalenwerten  $b_{\boldsymbol{y}}'$ ,  $b_{\boldsymbol{y}}''$  (wie am A 5 oder A 7) die Lenkerkardane, bzw. (wie am C5 oder C8) die Lenkspiegel mit den Meßmarken nach vorne (d. h. gegen den Operateur zu) bewegt werden.

### II. Graphische Operationen

a) Auf Millimeterpapier sind im halben oder vollen Modellmaßstab die in der Ebene  $x = 0$  liegenden Punkte 1, 3, 5 einzutragen und im selben Achsenkreuz (Ursprung  $\mathbf{0}_1 = \mathbf{0}_2$ ) die Punkte 2, 4, 6 des Querschnittes  $x = b$ . Zu diesem Zweck zeichnet man zuerst die dem vorher verwendeten Kreis auf der Maske (Abb. 2) entsprechenden Zielstrahlen (vgl. Abb. <sup>1</sup> und 3) und markiert dann auf ihnen die Punkte mit den z-Koordinaten  $z_i$ . Der Zielstrahlwinkel  $\sigma$  (s. Abb. 1) ergibt sich in der Zeichnung einfach durch Übertragung der Brennweite  $f$  und der Bildordinate  $\pm a$  der Punkte 3, 4, 5, 6. In der Regel kann man diesen Winkel für alle Modelle eines Aufnahmegebietes oder Bildstreifens (Aerotriangulation) beibehalten.

b) Hierauf sind in allen sechs Orientierungspunkten die Normalen  $n_i$ zu den Zielstrahlen zu errichten (siehe Abb. 3). Dabei leisten die Reißschiene und ein rechtwinkliges Zeichendreieck, dessen spitzer Winkel  $= \sigma$ ist, gute Dienste. Ferner sind die Schnittpunkte III, V der Normalen  $n_{3}$ ,  $n_{5}$  mit der z-Achse aufzusuchen, analog innerhalb  $x = b$  die Schnitt-IV, VI von  $n_4$ ,  $n_6$  mit  $y = 0$ . Bei der praktischen Durchführung des Verfahrens werden Beschriftungen zweckmäßig weggelassen und von den hier und später genannten Punkten, Geraden usw. bloß N°, N<sup>b</sup>; Q°, Qb sowie Q°, Qb durch einfache bunte Zeichen hervorgehoben.

e) Darnach erfolgt das Ablesen der Strecken  $u_3 = 111$  1,  $u_5 = V$  1 sowie der Strecken  $u_4 = \mathbf{IV} \mathbf{2}, u_6 = \mathbf{VI} \mathbf{2}$ . Jede dieser Strecken ist in der Regel positiv zu nehmen. Nur ausnahmsweise, etwa bei einem tiefen Tal,

<sup>5</sup> Hiezu sei ergänzend bemerkt, daß das tatsächlicheVorzeichen der Parallaxen dem soeben angegebenen entgegengesetzt wäre.

wenn der Punkt 1, bzw. 2 unterhalb einer Normalen n<sub>i</sub> zu liegen kommt, ist die betreffende Strecke  $u_i$  negativ.

d) Hierauf sind die Summen  $u = u_3 + u_5, v = u_4 + u_6$  der Strecken  $u_k$  in die Hilfsfigur (Abb. 4) einzutragen und dort nach dem Zeichnen der Geraden g (u y = v z) die Größen R und T abzulesen (Kontrolle  $R + T = 1$ ).

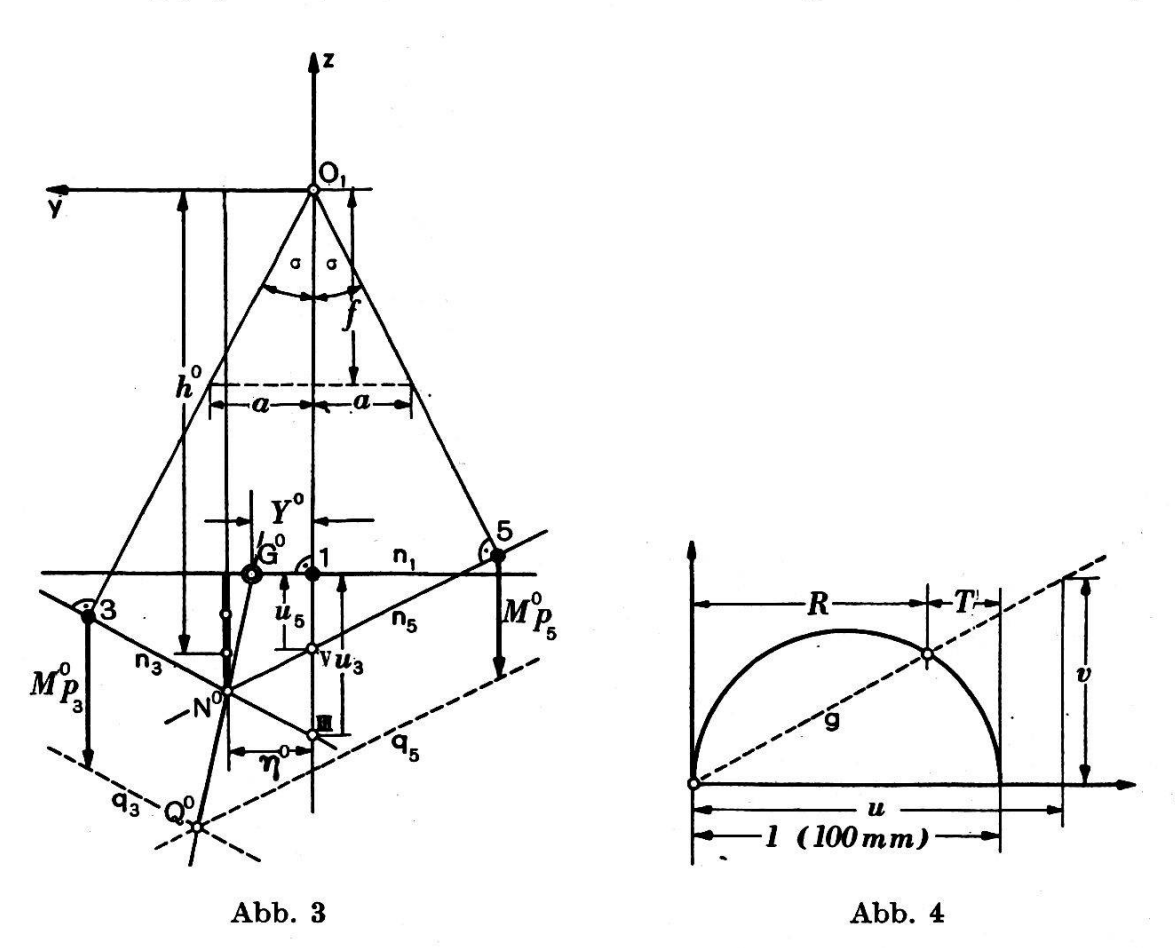

e) Weiters wird die y-Koordinate  $\eta^{\circ}$  des Schnittpunktes N° der Normalen n<sub>3</sub> und n<sub>5</sub> und analog im Querschnitt  $x = b$  die y-Koordinate  $\eta^b$  des Schnittpunktes N<sup>b</sup> von n<sub>4</sub> mit n<sub>6</sub> festgestellt, ferner die Größe von  $h^{\rm o} \, = \, z_{\rm 1} \, - \, \frac{u}{\rm o}, \, {\rm d}.$  i. die (stets negative) z-Koordinate des ersten Teilungswenn der Abstand zwischen N° und n<sub>1</sub> gedrittelt wird (siehe Abb. 3), endlich analog die Größe  $h^{b} = z_{a} - \frac{v}{2}$ 

f) Für unabhängige Bildpaare erfolgt hierauf die Berechnung von  $R\eta^b$ ,  $T\eta^o$ ,  $Rh^b$ ,  $Th^o$ , bei Ausführung eines Folgebildanschlusses benötigt man überdies deren Summen  $\eta = T\eta^0 + R\eta^b$ ,  $h = Th^0 + Rh^b$ .

g) Schließlich werden die Grundpunkte Q° und Q<sup>b</sup> der Querschnitte  $x = 0$  und  $x = b$  wie folgt ermittelt: Bezeichnet  $M^{\circ}(M^b)$  einen geeignet angenommenen (positiven oder negativen) Multiplikator, - so sind in  $x = 0$  (x = b) die Normalen n<sub>3</sub> und n<sub>5</sub> (n<sub>4</sub> und n<sub>6</sub>) in der z-Richtung unter Beachtung der Parallaxenvorzeichen durch die Strecken M°ps, bzw.

 $M^{\circ}$   $p_5$  ( $M^{\circ}$   $p_4$ , bzw.  $M^{\circ}$   $p_6$ ) in die neuen Lagen  $q_3$ ,  $q_5$  ( $q_4$ ,  $q_6$ ) zu verschieben (siehe Abb. 3). Das Auftragen dieser Strecken  $M^0$   $p_3$ , ... geschieht zweckmäßig auf den Geraden  $y = \pm 50$ , oder  $\pm 100$  mm. Bei Verwendung eines Wild-Autographen A 6 sind die Strecken M°  $p_3$ , M°  $p_5$  (bzw. M<sup>b</sup>  $p_4$ , M<sup>b</sup>  $p_6$ ) proportional den Produkten  $z_3 \Omega_3$ ,  $z_5 \Omega_5$  (bzw.  $z_4 \Omega_4$ ,  $z_6 \Omega_6$ ) anzunehmen.

Der Schnittpunkt  $\mathbf{Q}^{\mathbf{o}}(\mathbf{Q}^{\mathbf{b}})$  von  $\mathbf{q}_s$  mit  $\mathbf{q}_s$  ( $\mathbf{q}_4$  mit  $\mathbf{q}_s$ ) ergibt sodann, mit  $N^o$  ( $N^b$ ) verbunden, eine Gerade, welche aus  $n_1$  ( $n_2$ ) bereits den gesuchten Grundpunkt Q° (Qb) ausschneidet. Von diesen Punkten sind die  $y$ -Koordinaten Y°, Y<sup>b</sup> zu notieren.

Die Ausführung dieser Operationen erfordert in der Regel nicht mehr als vier Minuten.

### III. Die Ermittlung der Differenzkippung

a) Man berechnet zunächst unter Beachtung der oben angegebenen Vorzeichen

1. für den  $A 5 (A 7)$  oder  $C 5 (C 8)$ :

arc  $d\omega^0 = \frac{P_3 + P_5}{u}$ , arc  $d\omega^b = \frac{P_4 + P_6}{v}$ , arc  $\Delta\omega = \arct{d\omega^0}$  — arc  $d\omega^b$ 

und erhält die entsprechenden Winkelwerte durch Multiplikation mit  $\rho^c$ ;

2. beim A 6 ergeben sich unmittelbar die Winkelwerte :

$$
d\omega^{\circ} = \varepsilon \frac{z_3 \Omega_3 + z_5 \Omega_5}{u}, \quad d\omega^b = \varepsilon \frac{z_4 \Omega_4 + z_6 \Omega_6}{v}.
$$

b) Sodann gilt für die ausgeglichene Differenzkippung:

$$
d\omega = R d\omega^0 + T d\omega^b.
$$

(Schluß folgt.)

## Der neue Amsterdam-Rhein-Kanal

Bn. Vor einiger Zeit wurde eines der größten Bauwerke Hollands, der Amsterdam-Rhein-Kanal, nach neunzehnjähriger Arbeit vollendet. Bis dahin ging der Wasserweg von Amsterdam nach dem Bhein und der Maas durch den 1890 erstellten Merwedekanal. Der alte Kanal, der den gewaltigen Verkehrsanforderungen der letzten Jahrzehnte nicht mehr genügen konnte, führte von der holländischen Hafenstadt über Utrecht zur Lek und mündete bei Gorinchem in den Waal ein. Seine relativ gerin-Abmessungen (Sohlenbreite 20 m, Wassertiefe 3 m), die 12 brücken und die ungenügenden Schleusenanlagen hatten unliebsame Verkehrsstockungen zur Folge, denen nur durch eine Neuanlage begegnet werden konnte.

Der neue Kanal, der Amsterdam auf kürzestem Wege über Utrecht mit Tiel verbindet, benützt im Teilstück zwischen Amsterdam und